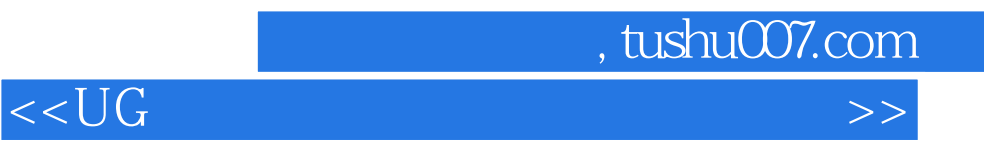

 $<<$ UG $>$ 

- 13 ISBN 9787111349457
- 10 ISBN 7111349458

出版时间:2011-9

页数:359

PDF

更多资源请访问:http://www.tushu007.com

 $,$  tushu007.com  $<<$ UG $>$ 

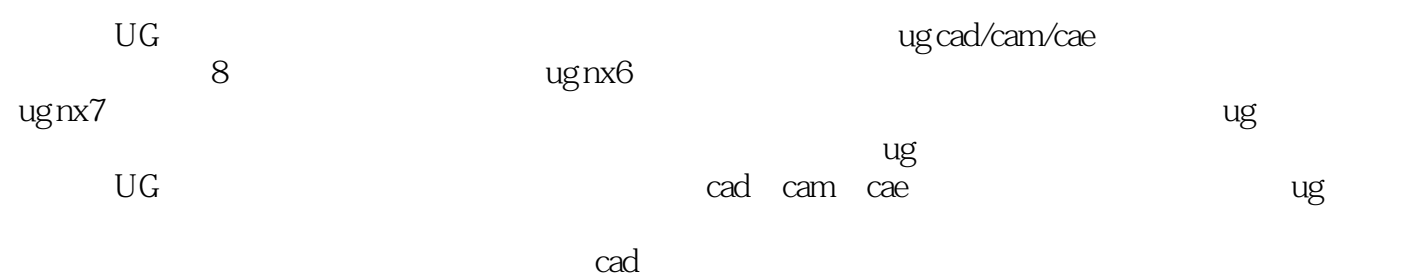

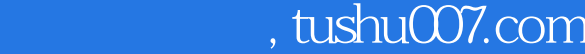

## $<<$ UG $>$

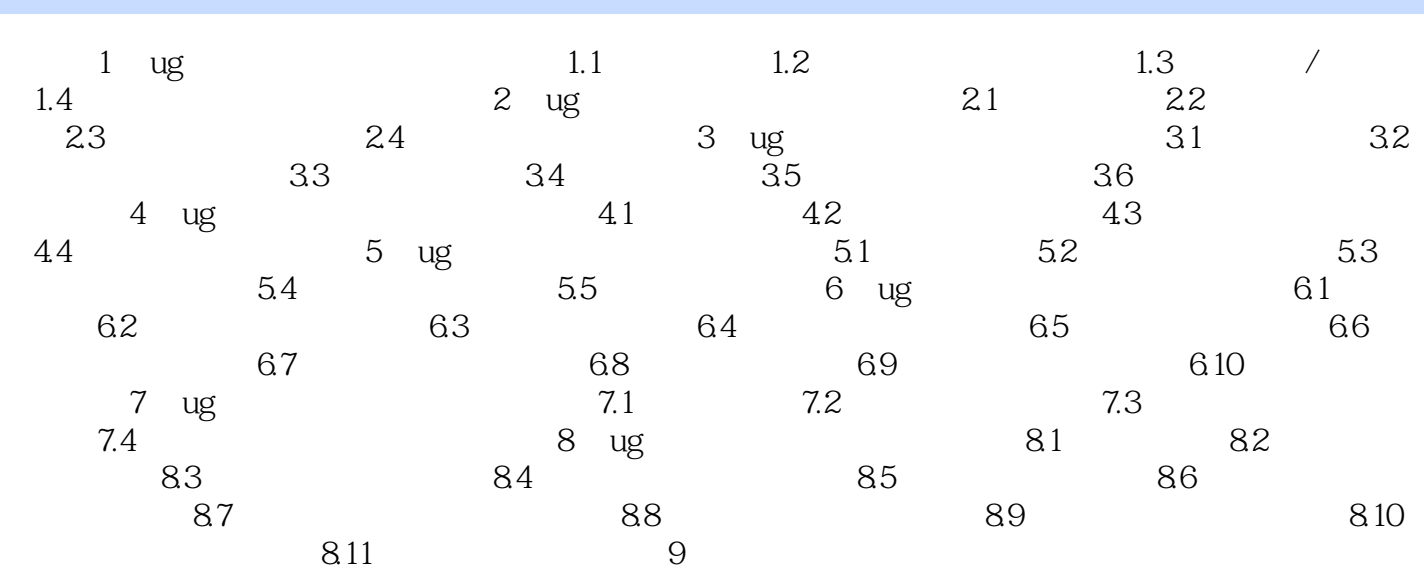

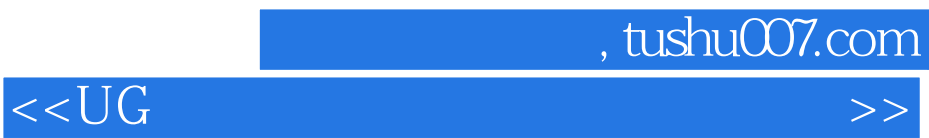

本站所提供下载的PDF图书仅提供预览和简介,请支持正版图书。

更多资源请访问:http://www.tushu007.com